$<<$ Windows 7

<<Windows 7

- 13 ISBN 9787302233121
- 10 ISBN 7302233128

出版时间:2010-8

页数:356

PDF

更多资源请访问:http://www.tushu007.com

, tushu007.com

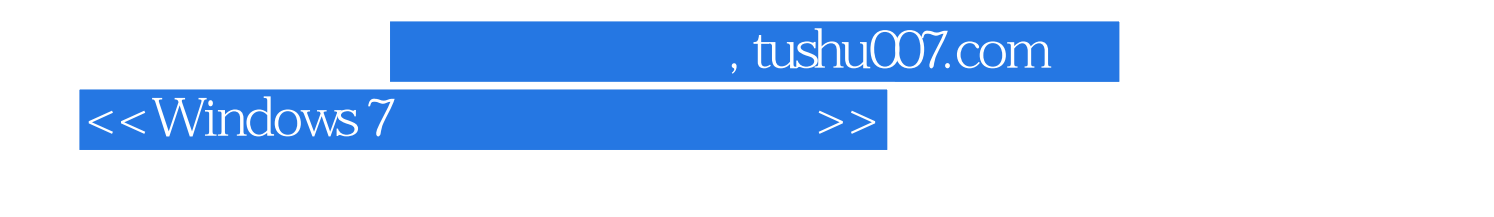

 $\mathfrak{g}$ 

## windows windows windows windows and windows windows windows  $\frac{1}{2}$

 $\text{I\!E}$  , we find the set of  $\text{I\!E}$ 

Windows 7

windows 7

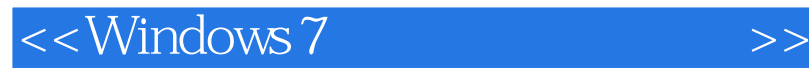

Windows 7<br>
Windows 7<br>
Windows 7

Windows 7<br>Aero Flip 3D  $105$  Aero Flip 3D IE Windows Live Mail

, tushu007.com

windows 7

 $,$  tushu007.com

## $<<$ Windows 7 $>>$

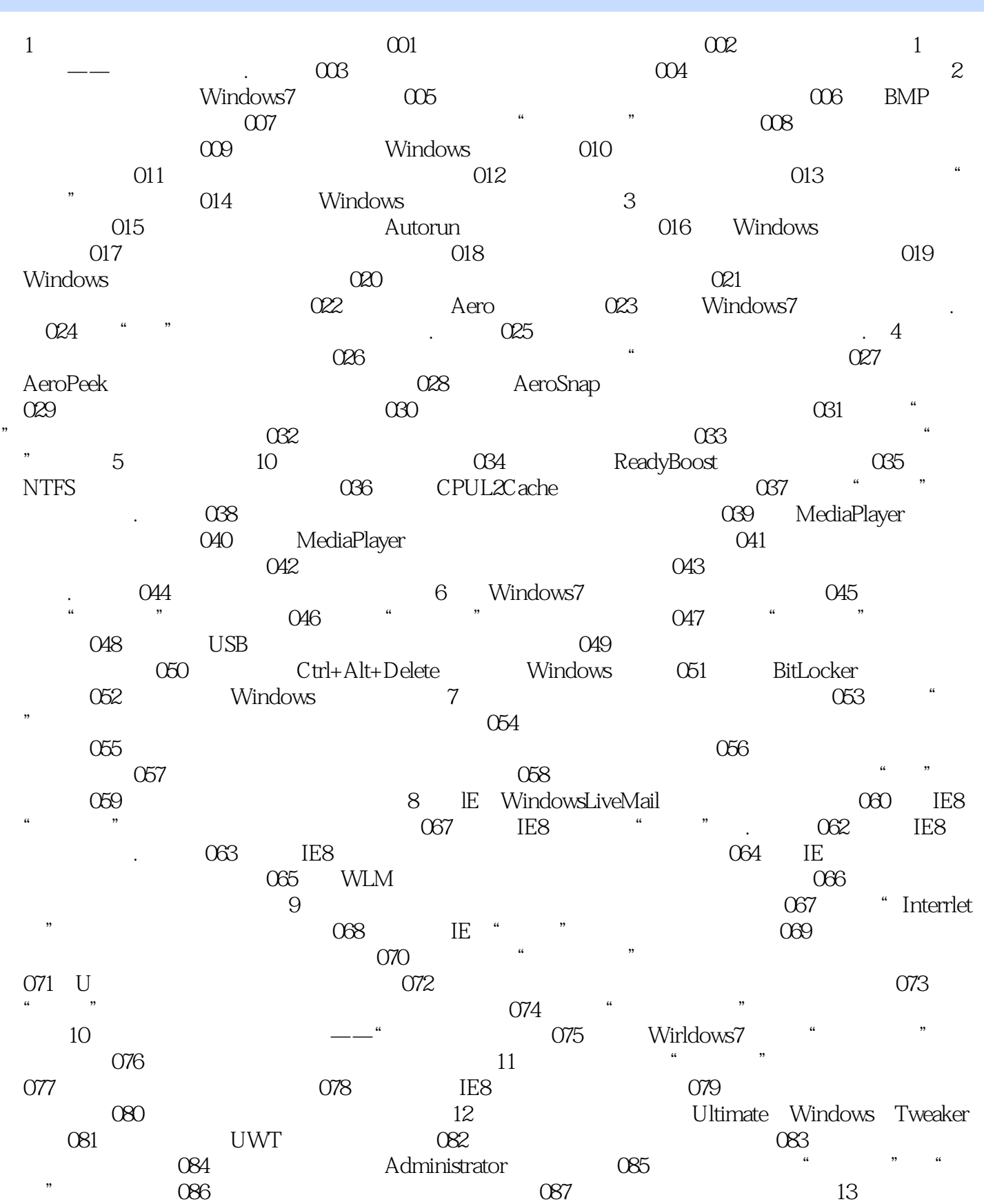

 $,$  tushu007.com

## $<<$ Windows 7 $>>$

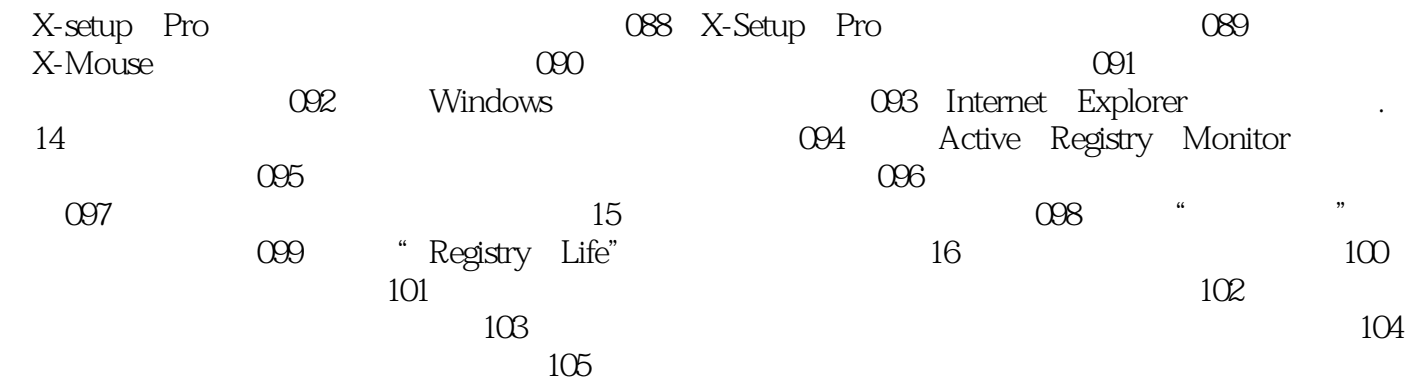

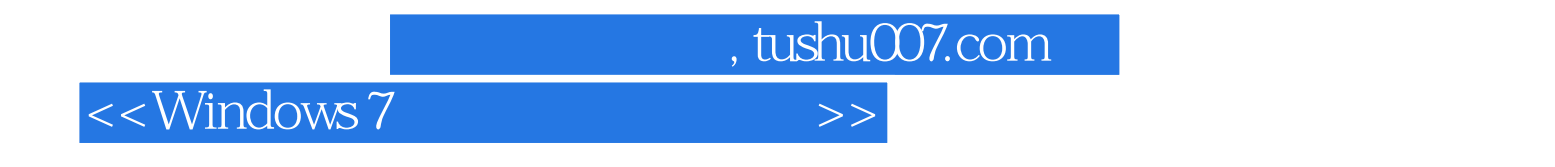

windows 7<br>"  $\kappa$  and  $\kappa$ 

windows之所以能够"记住"用户所做的更改,是因为在单击"保存修改"按钮的同时,系统已经将

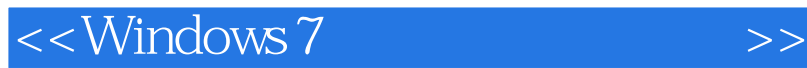

Windows 7 Windows 7 Windows 7<br>  $\delta$  Windows 7<br>  $\delta$  Windows 7 105 Windows 7 Windows 7 windows 7<br>
Windows 7

 $,$  tushu007.com

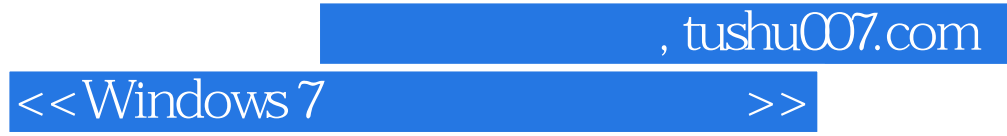

本站所提供下载的PDF图书仅提供预览和简介,请支持正版图书。

更多资源请访问:http://www.tushu007.com